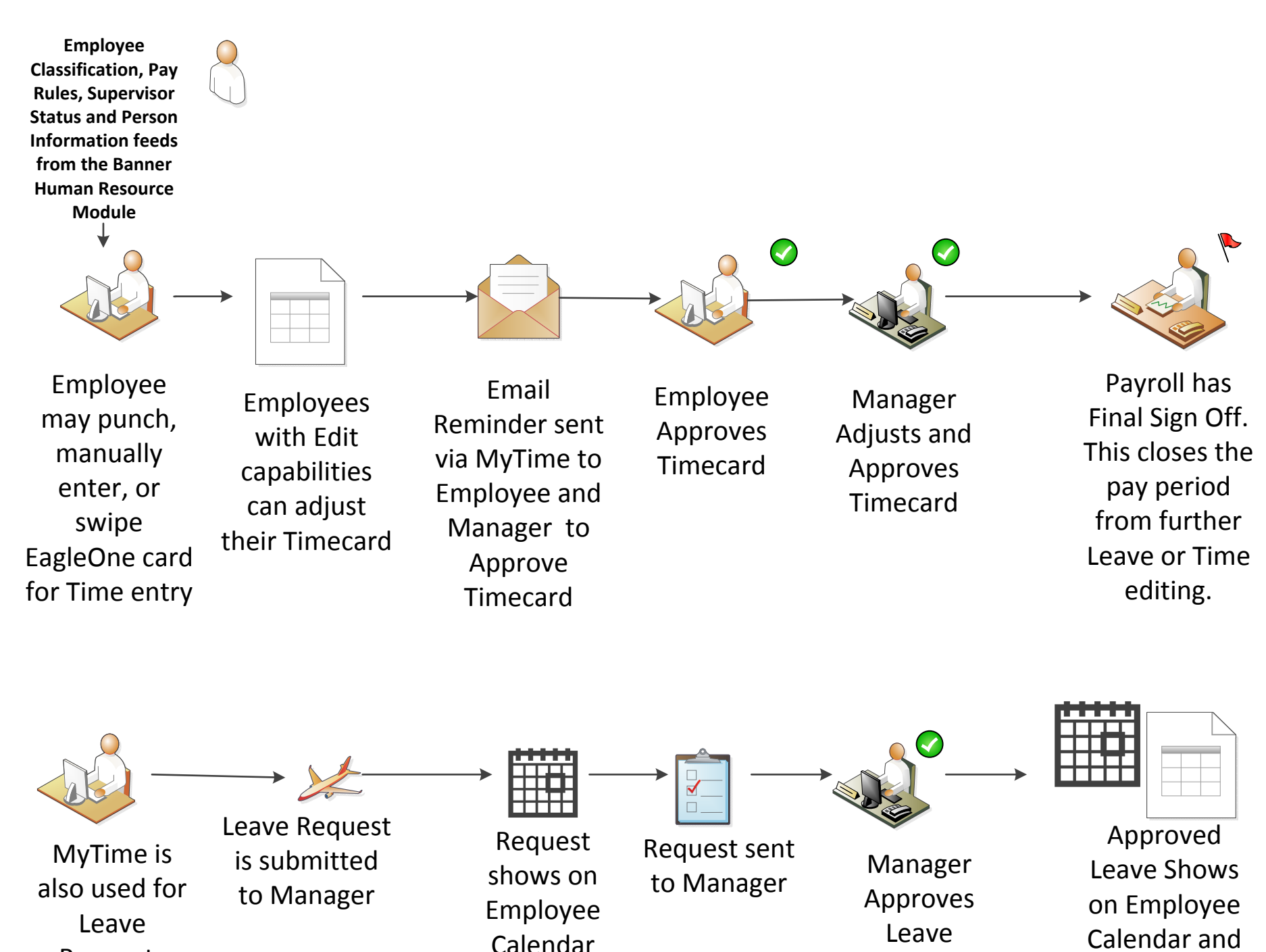

Requests

Timecard